Министерство науки и высшего образования Российской Федерации Федеральное государственное бюджетное образовательное учреждение высшего образования «Кубанский государственный университет»

ę.

УТВЕРЖДАЮ:

Проректор по учебной работе, качеству образования - первый проректор Хагуров Т.А. подпись  $\langle 29 \rangle$  $E020r.$ 

# РАБОЧАЯ ПРОГРАММА ДИСЦИПЛИНЫ (МОДУЛЯ)

Б1.В.ДВ.10.01 Компьютерное обеспечение проектного менеджмента (код и наименование дисциплины в соответствии с учебным планом)

Направление подготовки/специальность 27.03.05 Инноватика (код и наименование направления подготовки/специальности)

Направленность (профиль) / специализация Управление инновационной деятельностью

(наименование направленности (профиля) специализации)

Программа подготовки прикладная (академическая /прикладная)

Форма обучения

очная

(очная, очно-заочная, заочная)

Квалификация (степень) выпускника бакалавр

(бакалавр, магистр, специалист)

Краснодар 2020

#### 1 Пели и залачи изучения лисциплины (молуля).

#### 1.1 Цель освоения дисциплины.

Цель дисциплины - дать представление о современном компьютерном обеспечении проектного менеджмента и информационных технологиях управления проектами, в т.ч. ознакомление студентов с принципами использования проектного управления в задачах своей будущей профессиональной деятельности.

Освоение дисциплины предполагает введение в проблематику управления проектами и изучение методологии управления проектами, ознакомление студентов с инструментами и методами управления проектами на всех этапах жизненного цикла проекта, начиная с инициализации проекта, планирования его работ, организации их использования и контроля и кончая завершением. Соответственно студентам предстоит как теоретическое освоение знаний в области управления проектами, приобретение систематических знаний о закономерностях, правилах и процедурах в изучаемой области; так и изучение прикладных программных продуктов, используемых для повышения качества и эффективности в практической проектной деятельности.

Конечный результат изучения курса – формирование у студентов необходимого объема знаний и умений в области управления проектной деятельностью фирмы, а также базовых навыков использования современных программных продуктов в области проектного управления.

#### 1.2 Залачи лисциплины.

Задачи изучения дисциплины являются:

- изучение основных принципов управления проектами:
- ОЗНАКОМЛЕНИЕ С ОСНОВНЫМИ ТЕХНОЛОГИЯМИ ПРОЕКТНОГО УПРАВЛЕНИЯ И ИХ ВОЗМОЖНОСТЯМИ;
- ознакомление с компьютерными технологиями реализации управления проектами;
- раскрыть теоретические основы и базовые концепции управления проектами;

- содействовать самостоятельной работе студентов в области управления проектами, которая позволит им отработать практические навыки планирования и управления проектами;

- изучение методических основ управления рисками проектов.

- освоение теоретических знаний и практических навыков, позволяющих ориентироваться в области информационных технологий в управлении проектами;

- изучение программных средств реализации информационных процессов в области управления проектами;

- изучение основных понятий компьютерных информационных систем.

#### 1.3 Место дисциплины (модуля) в структуре образовательной программы.

Дисциплина «Б1.В.ДВ.10.01 Компьютерное обеспечение проектного менеджмента» относится к вариативной части Блока 1 «Дисциплины (модули)» учебного плана.

Для изучения дисциплины необходимы компетенции, сформированные у обучающихся в результате освоения дисциплин ООП подготовки бакалавра «Общая экономическая теория», «Информатика», «История и концепции управления экономическими системами», «Теория информационных систем», «Теоретическая инноватика», «Промышленные технологии и инновации», «Инновационная экономика», «Теория и системы управления», «Пакеты прикладных программ в инженерных расчетах», «Технологии нововведений», «Управление инновационными проектами», «Системный анализ, оптимизация и принятие решений», «Контроллинг в экономических системах» и «Бизнес-планирование».

Компьютерное обеспечение проектного менеджмента – это мультидисциплина, так как она использует принципы, теории и методы, заимствованные из дисциплин, изучающих менелжмент, математику, системологию, экономическую теорию, информатику и пр. Данный курс имеет четкую ориентацию на современные информационные технологии, что представляет наибольший интерес в проектной деятельности.

В свою очередь, данная дисциплина (модуль) является теоретической и методологической базой для изучения и освоения ООП по направлению подготовки 27.03.05 «Инноватика», связанной с осознанием своей будущей профессиональной деятельности, связанной с организацией, планированием, анализом и контролем управленческого процесса на предприятии и организации. Данная дисциплина предваряет изучение следующих дисциплин (модулей): «Инновации в финансовой сфере и финансовый инжиниринг», «Бизнес-анализ», преддипломная практика и защита выпускной квалификационной работы, включая подготовку к процедуре защиты и процедуру защиты.

#### 1.4 Перечень планируемых результатов обучения по дисциплине (модулю), соотнесенных с планируемыми результатами освоения образовательной программы.

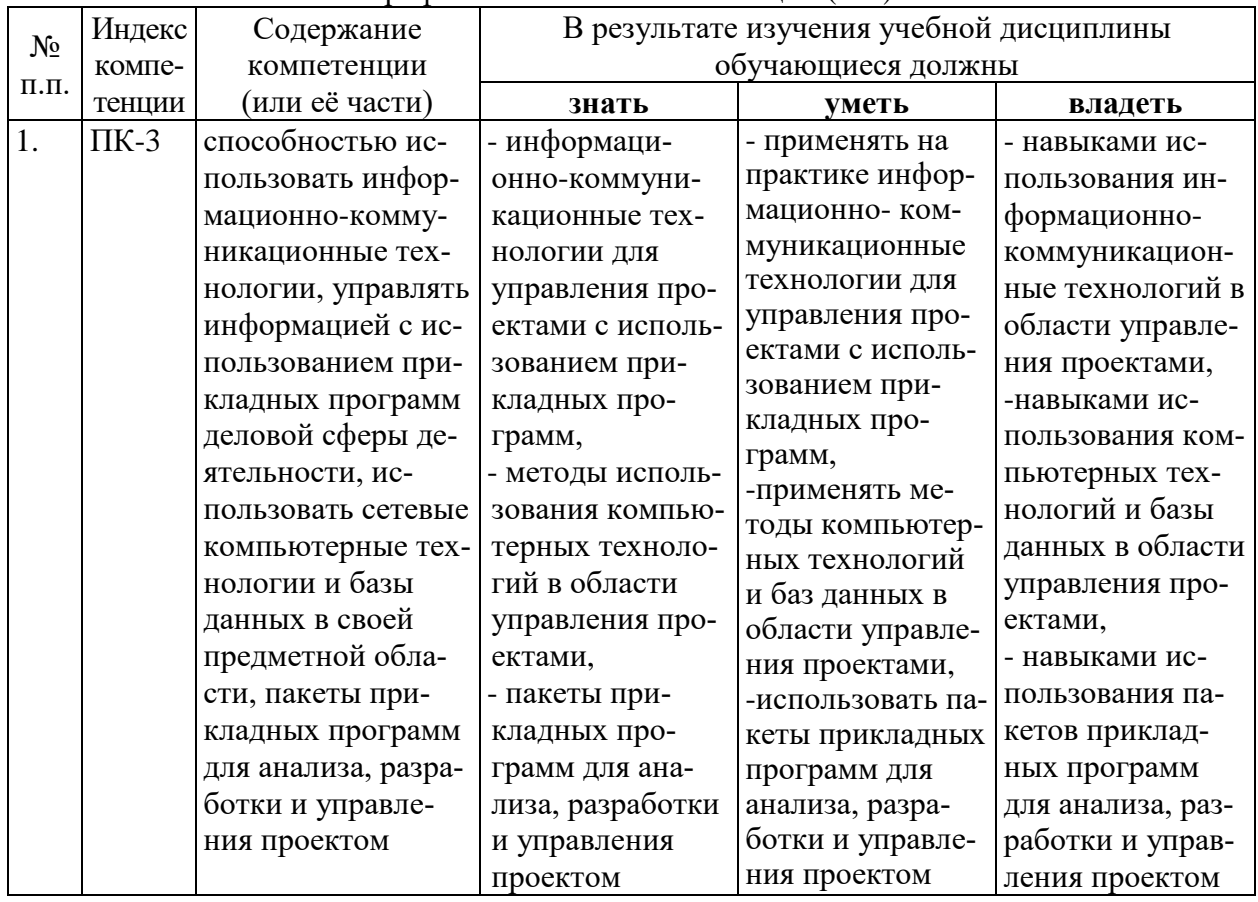

Изучение данной учебной дисциплины направлено на формирование у обучающихся профессиональных компетенций  $(IIK)$ 

#### 2. Структура и содержание дисциплины.

#### 2.1 Распределение трудоёмкости дисциплины по видам работ.

Общая трудоёмкость дисциплины составляет 3 зач.ед. (108 часов), их распределение по видам работ представлено в таблице (для студентов ОФО).

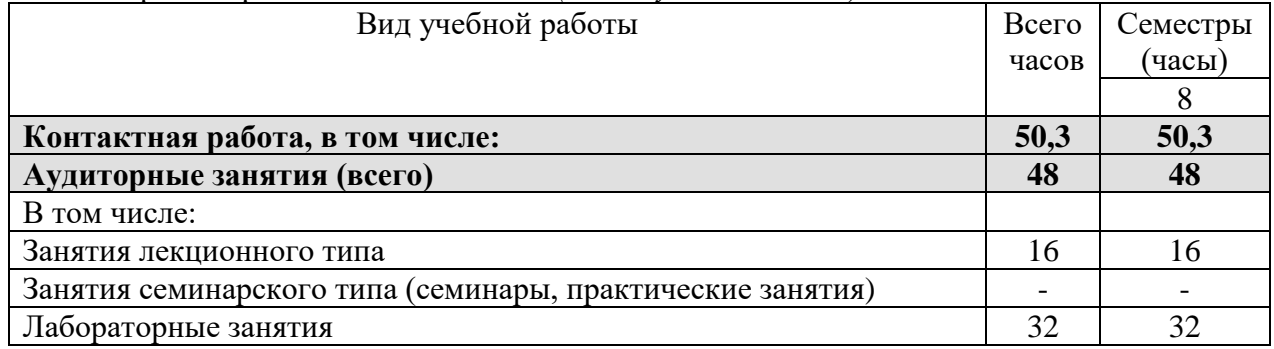

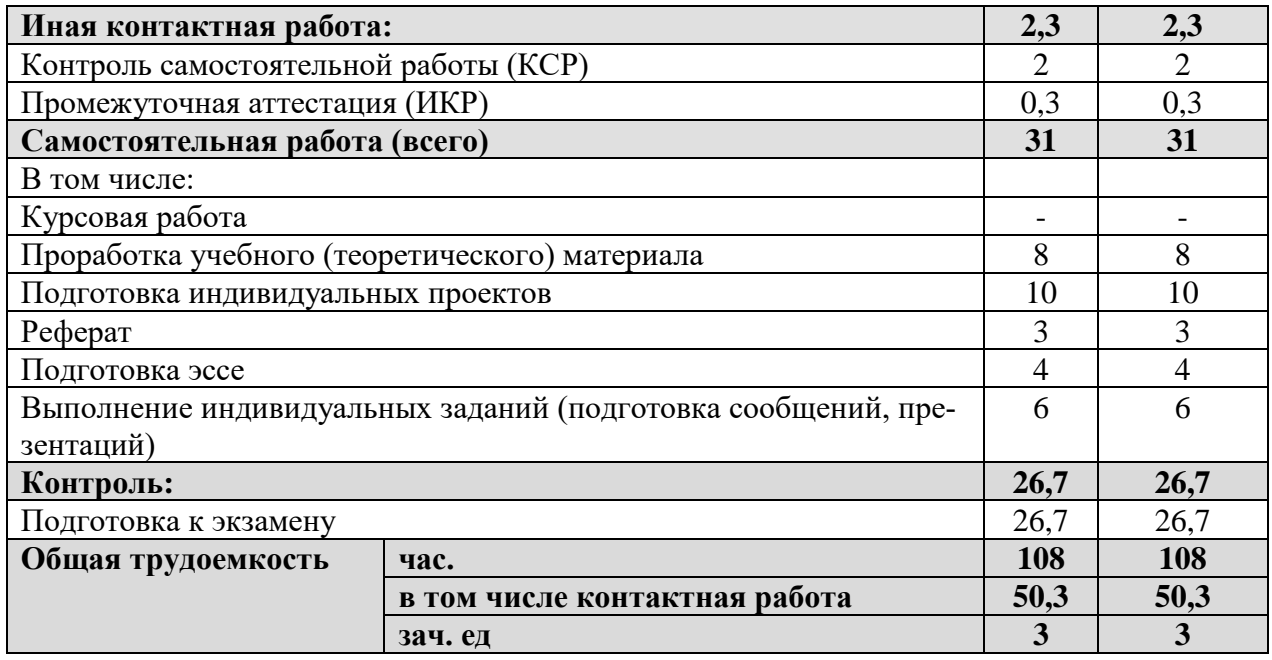

#### **2.2 Структура дисциплины:**

Распределение видов учебной работы и их трудоемкости по разделам дисциплины. Разделы дисциплины, изучаемые в 8 семестре *(очная форма)*

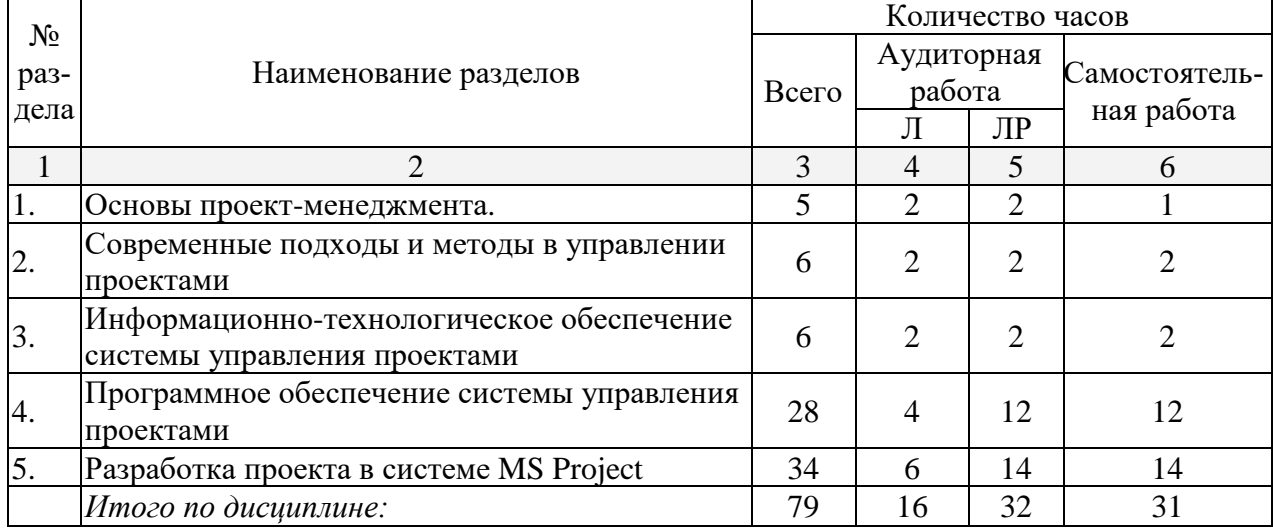

Примечание: Л – лекции, ПЗ – практические занятия / семинары, ЛР – лабораторные занятия, СРС – самостоятельная работа студента

#### **2.3 Содержание разделов (тем) дисциплины: 2.3.1 Занятия лекционного типа.**

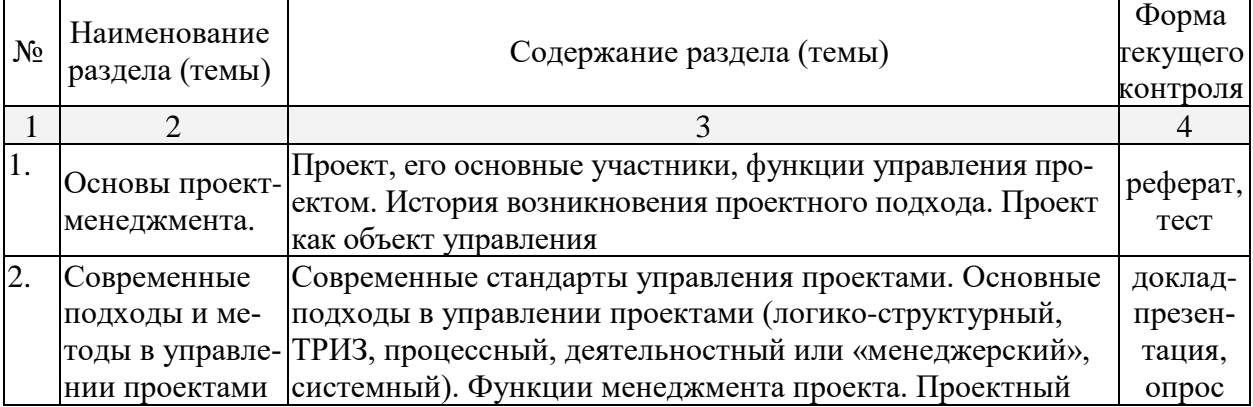

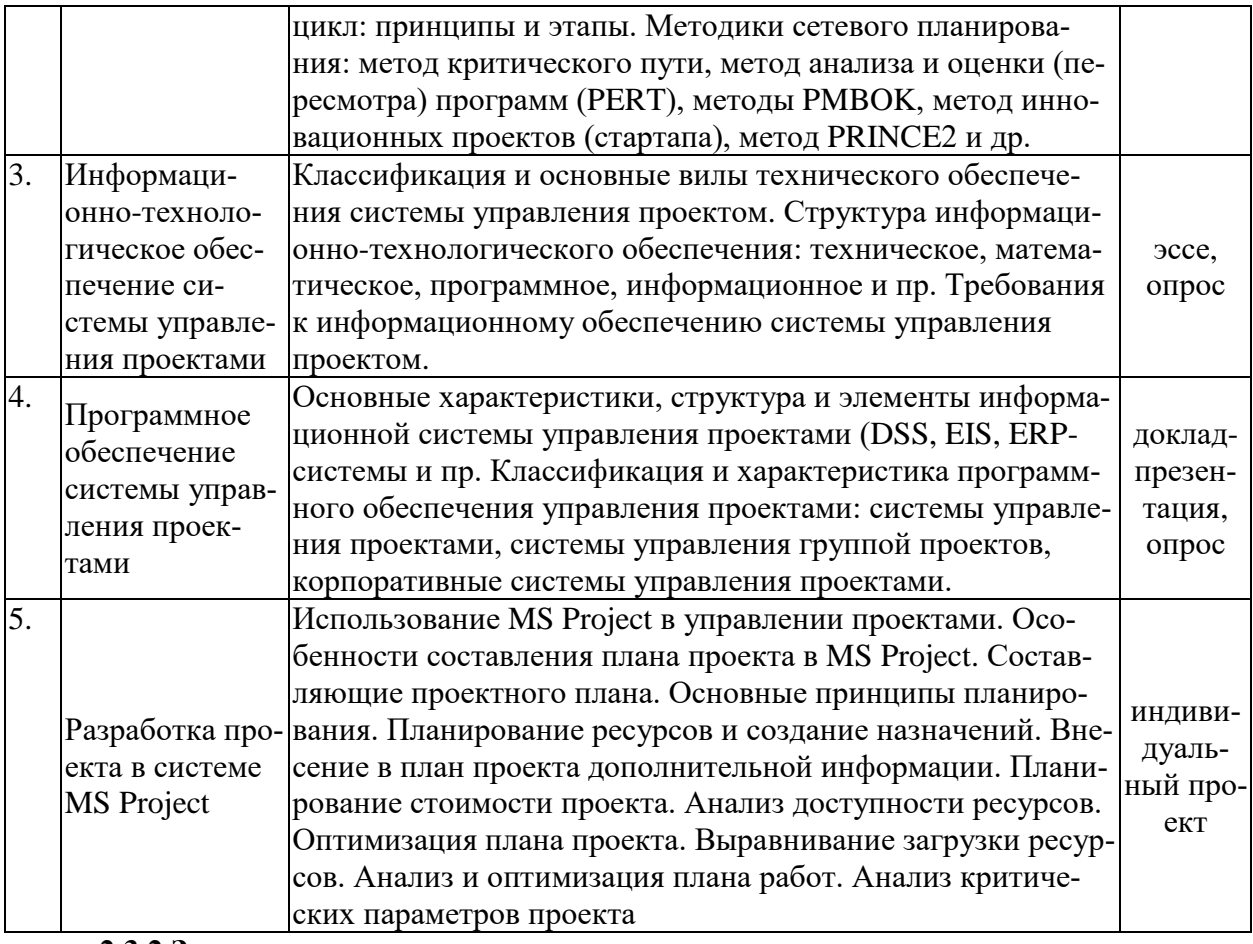

2.3.2 Занятия семинарского типа.<br>Занятия семинарского типа учебным планом не предусмотрены

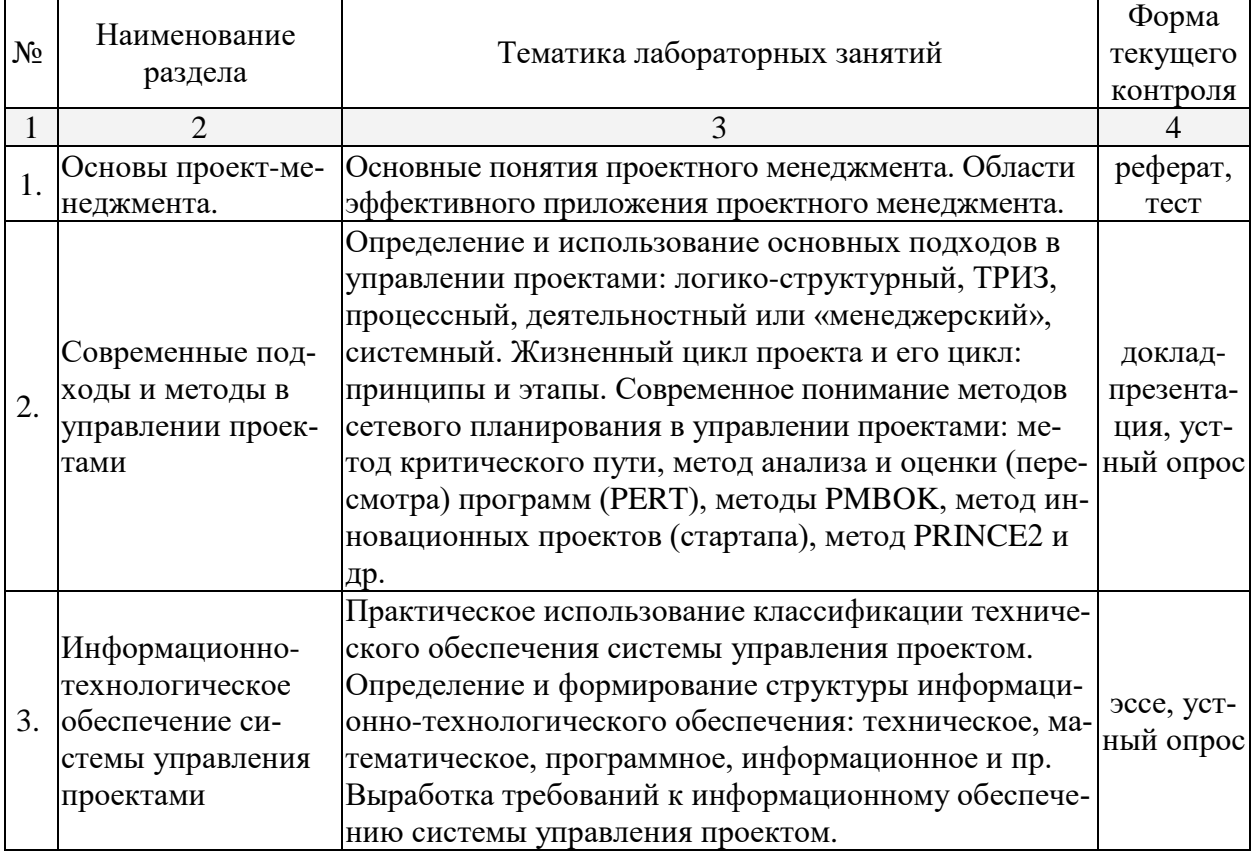

## 2.3.3 Лабораторные занятия.

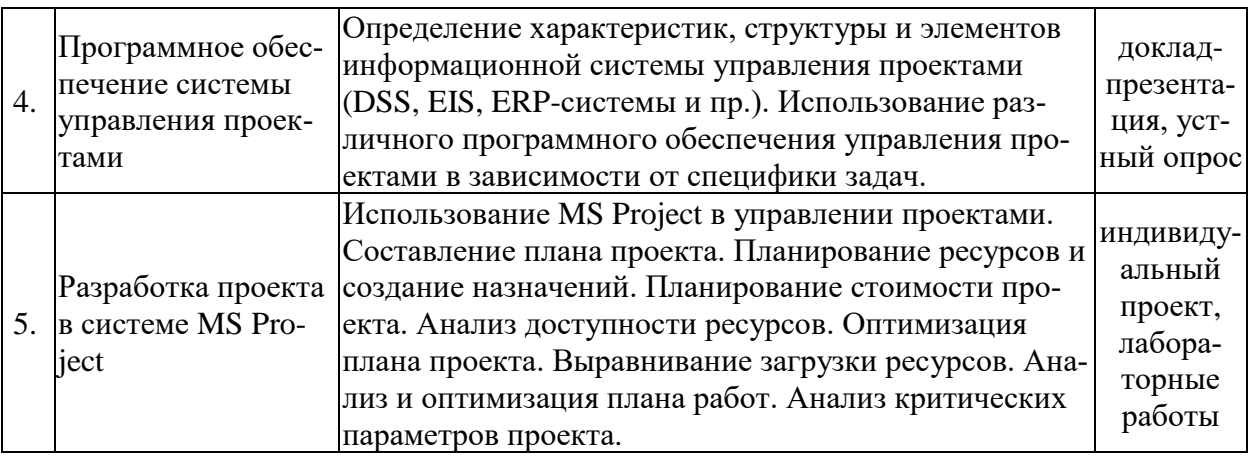

#### Перечень лабораторных работ

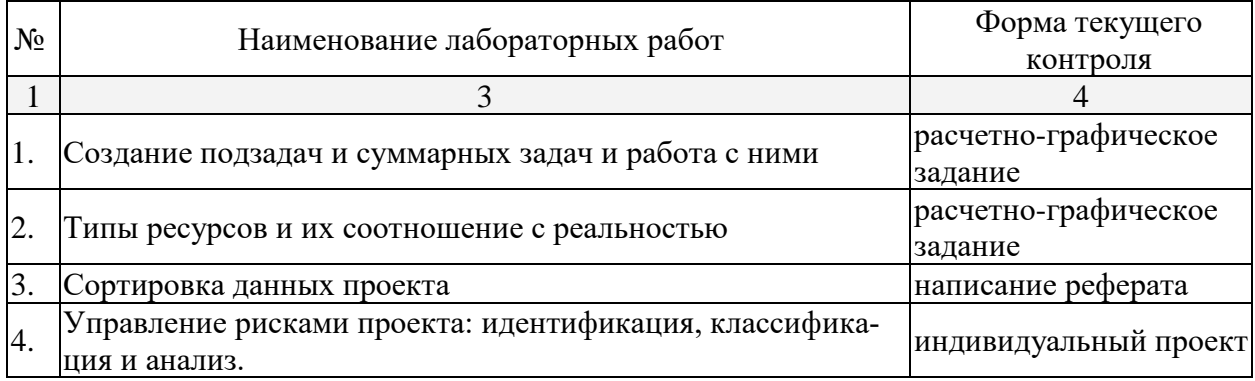

# 2.3.4 Примерная тематика курсовых работ (проектов)<br>Учебным планом курсовые работы не предусмотрены

#### 2.4 Перечень учебно-методического обеспечения для самостоятельной работы обучающихся по дисциплине (модулю)

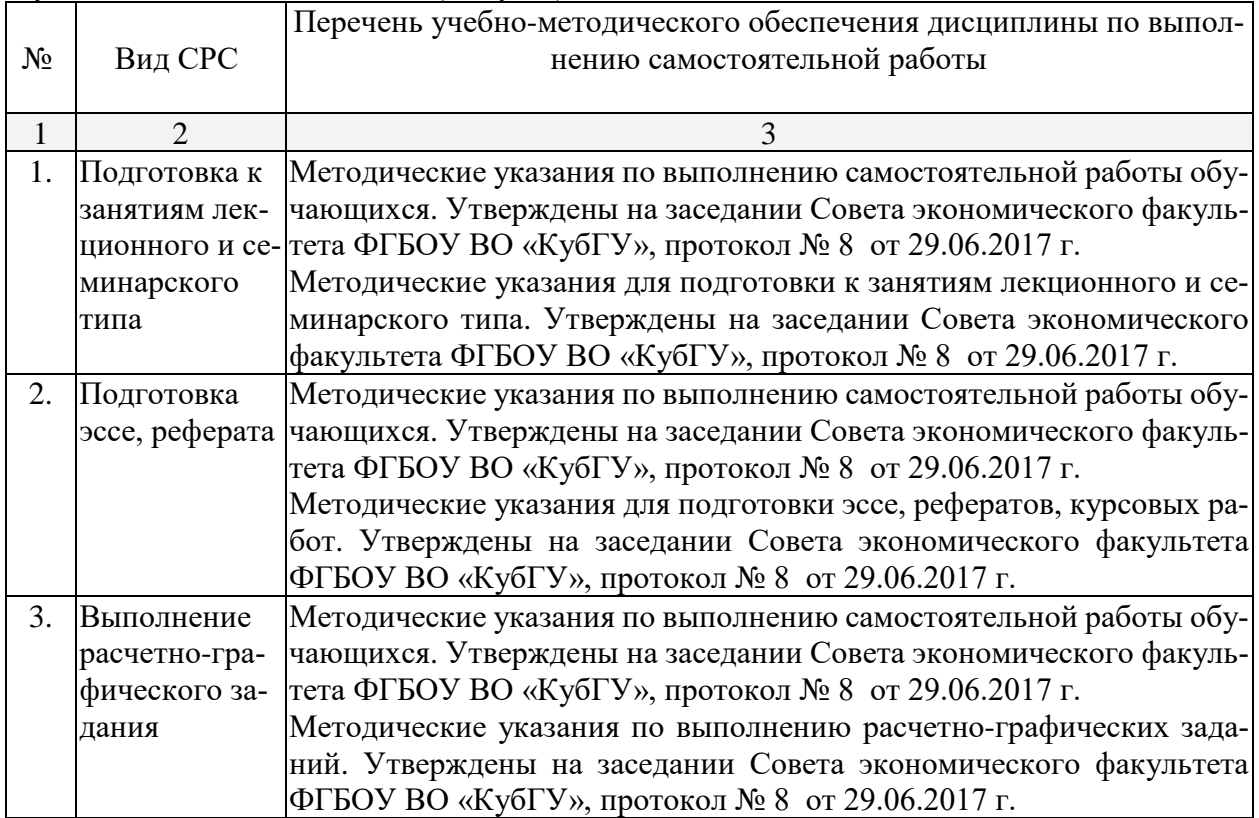

Учебно-методические материалы для самостоятельной работы обучающихся из числа инвалидов и лиц с ограниченными возможностями здоровья (ОВЗ) предоставляются в формах, адаптированных к ограничениям их здоровья и восприятия информации:

Для лиц с нарушениями зрения:

– в печатной форме увеличенным шрифтом,

– в форме электронного документа,

Для лиц с нарушениями слуха:

– в печатной форме,

– в форме электронного документа.

Для лиц с нарушениями опорно-двигательного аппарата:

– в печатной форме,

– в форме электронного документа,

Данный перечень может быть конкретизирован в зависимости от контингента обучающихся.

#### **3. Образовательные технологии.**

При реализации различных видов учебной работы используются следующие образовательные технологии, дающие наиболее эффективные результаты освоения дисциплины:

- проблемная лекция;
- технология объяснительно-иллюстративного обучения;
- технологии мультимедийного обучения
- подготовка доклада с последующим обсуждением;
- презентации с последующим обсуждением;
- моделирование практических ситуаций;
- технология игрового обучения.

Самостоятельное изучение теоретического курса студентами включает:

- 1) изучение каждого раздела теоретического курса в соответствии с учебной программой;
- 2) подготовку устных ответов на контрольные вопросы, приведенные к каждой теме;

3) выполнение домашних заданий, подготовка эссе, докладов-презентаций и индивидуального проекта.

Изучение теоретического курса предполагает самостоятельную работу студента по ознакомлению с учебными материалами, первоисточниками и официальными документами по проблеме, в том числе и электронными.

Выполнение заданий во внеаудиторное время позволяет студенту самостоятельно отработать решение трудных и стандартных заданий по изучаемому курсу и научиться самостоятельно принимать правильные решения. Студенты выполняют самостоятельную работу на основе учебно-методических материалов дисциплины.

Самостоятельно изучаемые вопросы курса включаются в лабораторные занятия, дискуссии на лекциях. Темы на самостоятельное изучение и контрольные задания преподаватель выдает на лекционных занятиях и лабораторных занятиях в соответствии с утвержденным расписанием.

Самостоятельная работа позволяет освоить методологические основы проектного менеджмента, структуру его основных частей, направлений, школ, а также более подробно освоить программные продукты по управлению проектами.

Выбор методов и средств обучения, образовательных технологий и учебно-методического обеспечения реализации учебной программы осуществляется, исходя из необходимости достижения обучающимися планируемых результатов освоения образовательной программы, а также с учетом индивидуальных возможностей обучающихся из числа инвалидов и ЛОВЗ.

В целях реализации рабочей программы для инвалидов и ЛОВЗ могут применяться специализированные технические средства приема-передачи учебной информации в доступных формах для обучающихся с различными нарушениями, обеспечивается выпуск альтернативных форматов печатных материалов (крупный шрифт), электронных образовательных ресурсов в формах, адаптированных к ограничениям здоровья обучающихся, наличие необходимого материально-технического оснащения. Для ЛОВЗ предусмотрена организация консультаций с использованием электронной почты.

#### **4. Оценочные средства для текущего контроля успеваемости и промежуточной аттестации.**

#### **4.1 Фонд оценочных средств для проведения текущего контроля.**

#### **Примерная тематика индивидуальных проектов:**

- 1. Озеленение дачного участка
- 2. Открытие кондитерской на дому
- 3. Создание приюта для животных
- 4. Открытие магазина здорового питания
- 5. Открытие детской школы творчества
- 6. Ввод в эксплуатацию широтной магистрали линии электропередач
- 7. Создание производства бутылок ПЭТ
- 8. Продвижение группы в социальной сети «Вконтакте»
- 9. Создание логистического центра
- 10. Организация мероприятия «квест» в университете
- 11. Создание досугового центра для детей инвалидов
- 12. Создание новой марки автомобиля
- 13. Разработка концепции и открытие кондитерской
- 14. Организация турниров (спортивных, киберспортивных)
- 15. Отдых во время зимних каникул на горнолыжном курорте
- 16. Организация благотворительной помощи нуждающимся
- 17. Подготовка спортивной команды к соревнованиям
- 18. Организация спортивного матча
- 19. Выпуск музыкальной группой студийного альбома для участия в конкурсе
- 20. Создание образовательной телепрограммы на телевидении

#### **Примерная тематика рефератов и докладов-презентаций:**

- 1. Специфические характеристики проекта.
- 2. Отличие проектного управления от традиционного менеджмента.
- 3. Принципы руководства при разработке методов и стандартов управления проектами.
- 4. Определения уровня зрелости организации по отношению к управлению проектами.
- 5. Системный подход в управлении проектами.
- 6. Методы и алгоритмы постановки целей проекта.
- 7. Внешние факторы, оказывающие влияние на проект.
- 8. Функции участников проекта на разных стадиях его жизненного цикла.
- 9. Согласование интересов участников проекта.
- 10. Фазы жизненного цикла проекта.
- 11. Основные критерии классификации проектов.
- 12. Мега-проекты.
- 13. Инновационные проекты.
- 14. Факторы, вызывающие появление проектов.
- 15. Соотношение понятий «управление проектами» и «управление изменениями».
- 16. Проектный подход к организации бизнеса.

17. Характеристика видов информационно-технологического обеспечения системы управления проектами.

- 18. Стандарты в управлении проектами, их структура.
- 19. Информационная система управления проектами: структура, элементы, признаки.
- 20. Виды программного обеспечения управления проектами.

#### Примерная тематика эссе:

1. Ключевые международные стандарты управления проектами.

2. Источники финансирования проекта: преимущества и недостатки использования собственных и заемных источников финансирования.

- 3. Планирование управления коммуникациями для проекта.
- 4. Основные требования и контроль качества проекта и его основные результаты.
- 5. Критерии и порядок определения, подбора и приобретения ресурсов проекта.
- 6. Программный продукт для повышения эффективности выполнения проекта.
- 7. Методы количественной оценки проектных решений.
- 8. Методы количественной оценки финансирования проектных решений.
- 9. Методы количественной оценки проектных рисков.
- 10. Система управления изменениями и система управления конфигурацией проекта.
- 11. Основные инструменты контроля качества, применяемые в управлении проектами.
- 12. Назначение и виды контроля качества применяемые в управлении проектами.
- 13. Методы оценки экономической эффективности проекта.
- 14. Техническое, математическое, программное, информационное обеспечение проекта.
- 15. Требования к информационному обеспечению системы управления проектом.

#### Примеры тестовых заданий:

- 1. Какой календарь рабочего времени ресурса используется по умолчанию? 7-дневная рабочая неделя 5-дневная рабочая неделя 24-часа постоянно ночная смена 22 рабочих для в месяц 2. Какая связь между задачами используется в MS Project «по умолчанию»? начало-начало
- начало-окончание окончание-начало окончание-окончание
- 3. Какой тип ограничения в MS Project используется для задач по умолчанию? начало не ранее начало не позднее как можно раньше
	- как можно позже
- 4. Что такое критический путь?
	- Это минимальная продолжительность проекта, определенная максимальными сроками задач, которые нельзя выполнять параллельно
	- Это максимальная продолжительность проекта, определенная первоначальным планом
	- Это перечень задач, невыполнение которых ведет к катастрофическим последствиям для проекта
	- Это перечень задач-вех в проекте
- 5. Сколько предшественников на диаграмме Ганта должно быть у задачи? не менее олного
	- не более олного
	- не более трех

число предшественников не ограничено

- 6. Что такое "Базовый план"?
	- это критический путь проекта

это план-график проекта, на котором не проведено назначение ресурсов на задачи это общее название шаблонов, на базе которых создаются графики проектов

это первоначальный план, с которым можно сравнивать актуальный (текущий) план

- 7. Какая задача не должна иметь предшественника?
- первая последняя задача-веха начало раздела задача со связью "как можно раньше"
- 8. Какой тип ресурсов не используется на Листе ресурсов? Время
	- Затраты Трудовой
	- Материальный
- 9. Календарный план проекта составляется с использованием MS Project. Что из указанного неверно?

каждая задача, кроме последней, должна иметь хотя бы одного предшественника каждая задача, кроме первой, должна иметь хотя бы одного последователя каждая задача, кроме первой и последней, должна оканчиваться вехой каждая задача, кроме вех, должна быть ненулевой продолжительности

- 10. Что такое задачи-вехи? операции максимальной продолжительности, определяющие длительность проекта задачи, лежащие на критическом пути
	- операции нулевой продолжительности, отображающие достижение запланированных результатов

операции небольшой продолжительности, обозначающие необходимость проведения совещаний, сбора команды проекта

| Вопрос          | Задание                               | Результат                            |
|-----------------|---------------------------------------|--------------------------------------|
| 1. Классифика-  | Составить список проектов и разбить   | Знание классификационных при-        |
| ция проектов    | их по основным классификационным      | знаков и их правильное примене-      |
|                 | признакам                             | ние                                  |
| 2. Определение  | Кратко описать какой-либо проект и на | Знание определение. Умение пра-      |
| проекта         | его примере продемонстрировать ос-    | вильно идентифицировать проекты      |
|                 | новные признаки проекта               | по основным его признакам            |
| 3. Аспекты про- | Рассмотреть два-три проекта и на их   | Знание главных аспектов проекта. По- |
| екта            | примере показать три главных аспекта  | нимание важности этих аспектов. Уме- |
|                 | проекта и как их контролируют         | ние перевести эти аспекты в конкрет- |
|                 |                                       | ные показатели проекта               |
| 4. Функции      | Нарисовать схему управления проек-    | Знание того, как принципы ме-        |
| управления про- | том. Прокомментировать каждую из че-  | неджмента применяются к управле-     |
| ектом           | тырех функций управления проектами    | нию проектами.                       |
| 5. Жизненный    | На примере какого-либо проекта пока-  | Знание основных этапов проекта, а    |
| цикл проекта    | зать основные этапы реализации про-   | также действий и результатов каж-    |
|                 | екта                                  | дого этапа.                          |
| 6. Неопределен- | На примере показать, чем отличаются   | Знание, что такое неопределен-       |
| ность и риски в | неопределенность и риск.              | ность и риски. Умение описывать,     |
| проекте         |                                       | идентифицировать и классифици-       |
|                 |                                       | ровать риски.                        |
| 7. Уменьшение   | На примере продемонстрировать, как    | Умение анализировать причины и       |
| рисков          | можно уменьшить риски проекта         | последствия рисков проекта, а        |
|                 |                                       | также планировать действия по их     |
|                 |                                       | уменьшению.                          |

#### Список вопросов для провеления устного опроса обучающихся.

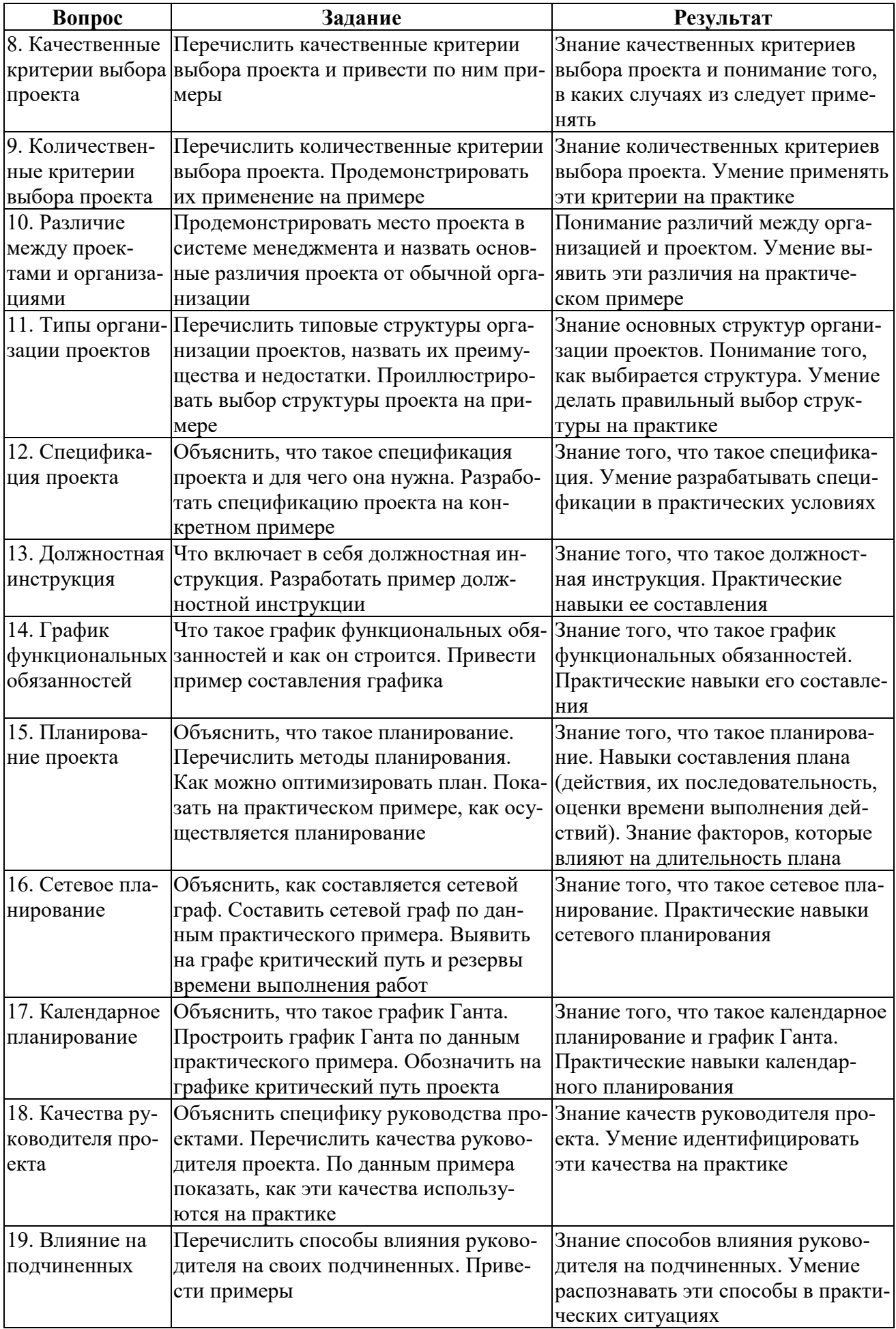

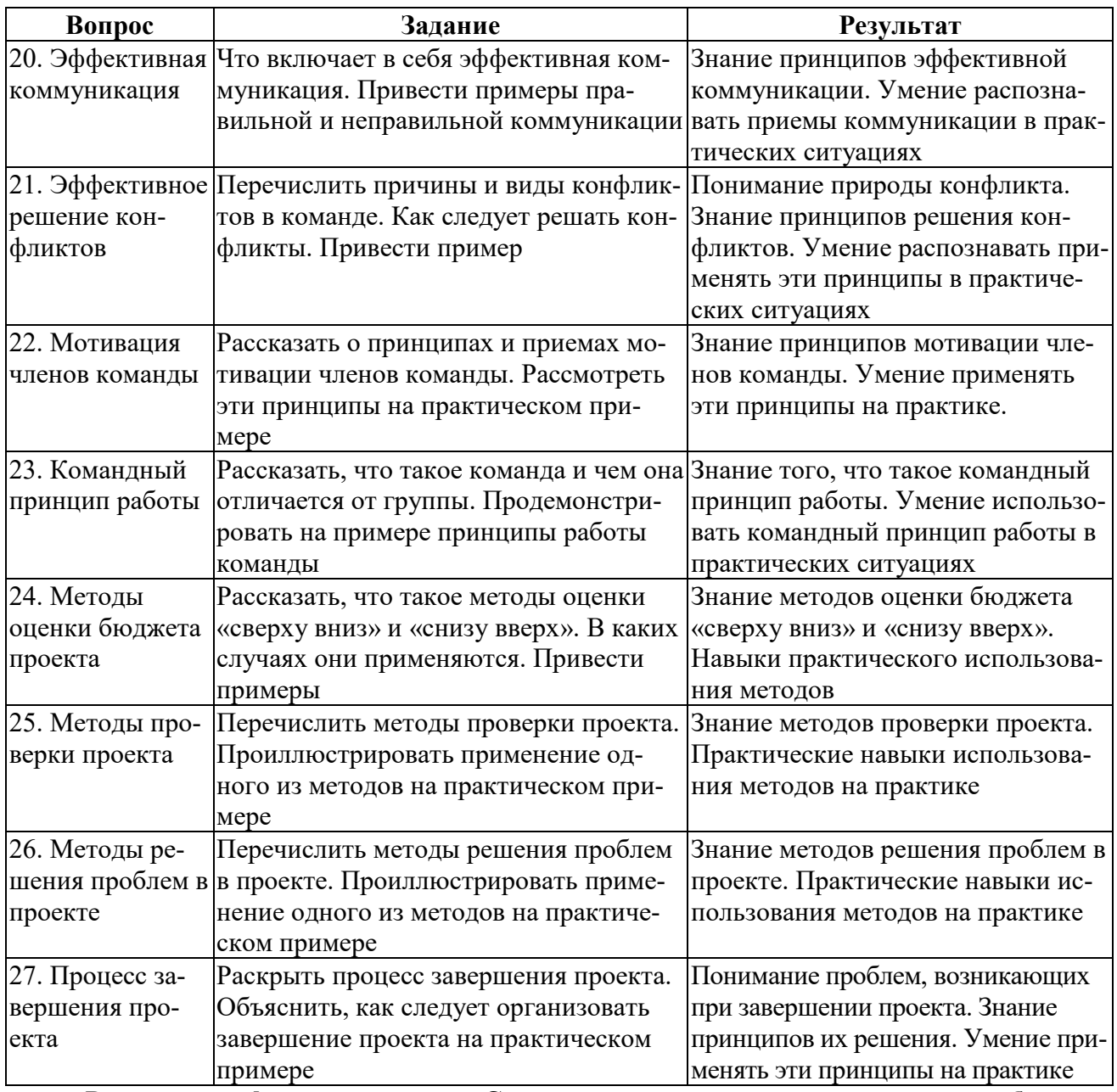

**Расчетно-графическое задание «Создание подзадач и суммарных задач и работа с ними»**

Средствами MS Project необходимо создать подзадачи или суммарную задачи в представлении «Диаграмма Ганта». Необходимо организовать структурирование задач и работу с ними.

Формирование повторяющихся задач может появиться во время ночной смены, в то время как вся остальная часть проекта происходит в дневное рабочее время. Необходимо, чтобы MS Project запланировал повторяющуюся задачу, даже если она появляется в такое время, когда ресурсы для работы недоступны.

Должен быть учтен факт «регулярных напоминаний», а не полномасштабная повторяющаяся задача, то есть надо превратить повторяющуюся задачу в веху.

Далее, необходимо назначить ресурсы для повторяющихся задач и обеспечить их выравнивание.

Список факторов, которые нужно учитывать при создании повторяющейся задачи.

- установка повторяющейся задачи на время начала проекта. Для данной работы это 9.30;

- длительность повторяющейся задачи должен являться периодом с начала самого раннего отдельного события, входящего в ее состав, до окончания самого позднего;

- установка окончания повторяющейся задачи, либо через указание конкретного числа событий (12 повторений), либо задав дату окончания (94 дня).

- назначение одинаковых ресурсов для всех событий повторяющейся задачи.

В результате проделанной работы в программе MS Project студент должен иметь составленное дерево задач (вех) со всеми ограничениями и условиями.

#### **Расчетно-графическое задание «Типы ресурсов и их соотношение с реальностью»**

После создания предварительного календарного плана необходимо переходить к ресурсному планированию, чтобы определить:

- конкретных исполнителей задач;

- ответственных за достижение результата;
- длительность задачи с учетом возможной ограниченной доступности ресурсов.

- потребность в материалах, оборудовании, деньгах в тот или иной период исполнения проекта;

- календарный график с учетом ограничений (недостаточности) ресурсов.

Каждый ресурс (с любым типом) в проекте может быть:

- 1. Универсальным.
- 2. Бюджетным.

Для каждого ресурса необходимо определить:

- 1. Название ресурса;
- 2. Его электронную почту и имя учетной записи (*только для трудовых ресурсов*);
- 3. Тип резервирования (выделенный или предложенный);
- 4. Краткое название;

5. Группу, т.е. к какой группе ресурсов, будет относиться тот или иной ресурс (ИТР, Рабочие и пр.). Данные группы необходимо создать заранее;

- 6. Код, для стыковки с разными системами;
- 7. Тип (трудовой, материальный или затраты);
- 8. Единицу измерения материалов для материальных ресурсов;
- 9. Вид ресурса (универсальный или нет, бюджетный или нет);
- 10. Календарь ресурса (рабочие часы, исключения, отпуск);
- 11. Доступность ресурса.

Необходимо сформировать перечень материальных ресурсов (материалов), что даст возможность, назначив материалы на задачи, определить потребность в материалах, распределенную во времени, а также узнать стоимость каждого материала и стоимость всех материалов. Перечень материальных ресурсов формируется в представлении «Лист ресурсов». Для материальных ресурсов выбирается тип «Материальный».

Далее, необходимо назначить бюджетные ресурсы по следующему принципу:

1. Необходимо переключится в представление «Использование задач»;

2. Выделить суммарную задачу проекта;

3. На вкладке «Ресурс», в области «Назначение» следует нажать кнопку «Назначить ресурсы»;

4. В окне «Назначение ресурсов» раскрыть «Параметры списка ресурсов» и после того, как будет поставлена галочка в области «Фильтр:», можно выбрать фильтр «Бюджетные ресурсы»;

5. После этого, выделить отфильтрованные бюджетные ресурсы и нажать кнопку «Назначить».

Сумма выделяемых бюджетных ресурсов указывается посредством:

1. Итоговой суммы;

2. Повременной суммы.

Далее, необходимо назначить трудовые ресурсы по следующему принципу:

1. В одном из представлений – или «Диаграмма Ганта» или «Использование задач» – нужно на закладке «Ресурс» нажать кнопку «Назначить ресурс» и в области «Ресурсы из проекта …» выделить необходимые ресурсы и нажать кнопку «Назначить».

2. В окне «Сведения о проекте» на закладке «Ресурсы» в колонке «Название ресурса» нажать на треугольник, и в выпавшем меню выбрать нужный ресурс и указать, при необходимости, требуемое количество ресурсов для исполнения работы.

3. Вывести колонку «Названия ресурсов» и выбрать напротив каждой задачи нужные ресурсы для ее исполнения (в выпавшем списке ресурсов поставить галочки напротив необходимых ресурсов).

В результате проделанной работы в программе MS Project студент должен иметь полностью заполненный «Лист ресурсов», при проверке которого не должно быть ошибок. Студент должен объяснить «профиль загрузки ресурса» и его «пиковую загрузку».

#### **4.2 Фонд оценочных средств для проведения промежуточной аттестации. Вопросы для проведения промежуточной аттестации (экзамена):**

- 1. Понятие проекта. Сравнение существующих определений. Системное представление проекта. Основные признаки и функции проектного менеджмента. Характеристики проекта, как объекта управления.
- 2. Управление проектами: классификации проектов; инвестиционные, инновационные и венчурные проекты; инвестиционные проекты и проекты развития (девелопмент)
- 3. Функции традиционного (функционального) и проектного менеджера.
- 4. Виды классификаций проектов. Типы и виды проектов по различным классификациям
- 5. Управление проектами: внешнее и внутреннее окружение; участники проекта
- 6. Организация и контроль выполнения проекта в MS Project.
- 7. Проектный цикл, структуризация проекта и его внешнее окружение.
- 8. Системный подход к управлению проектами.
- 9. Планирование временных характеристик проекта, типы связей между задачами в MS Project
- 10. Методы прогнозирования реализации проектов: классификация и использование.
- 11. Основные участники проекта. Распределение ответственности и функций между ними.
- 12. Управление проектами: жизненный цикл проекта; основные фазы и стадии проекта. Методы управления на каждом этапе.
- 13. Управление стоимостью проекта. Основные принципы управления стоимостью проекта. Виды оценок стоимости проекта. Техника оценки затрат проекта.
- 14. Факторы, способствующие успешной реализации проекта. Влияние каждого фактора на конечный результат.
- 15. Стоимостные параметры работ проекта. Методы контроля стоимости проекта. Взаимосвязь фактических и планируемых затрат по проекту. Управление проектом по стоимости выполненных работ.
- 16. Календарное планирование в управлении проектами. Характеристика календарного планирования в MS Project.
- 17. Типы организационных структур управления проектами.
- 18. Оценка эффективности проекта: критерии эффективности, анализ финансовых потоков, капитализация дисконтирование.
- 19. Матрица ответственности: методы разработки, построения и использования.
- 20. Риски проекта: основные понятия и определения, методы анализа, оценки и регулирования рисков в MS Project.
- 21. Анализ реализуемости проекта: стоимостной, временной, ресурсный
- 22. Особенности и разновидности проектного финансирования.
- 23. Процесс структуризации проекта. Основные методы структуризации в MS Project.
- 24. Технология сетевого планирования в управлении проектами. Метод Ганта. Метод критического пути. Метод PERT. Их реализация в MS Project.
- 25. Управление по стоимости выполненных работ
- 26. Методы управления проектами. Сущность метода критического пути. Метод оценки и пересмотра планов. Их реализация в MS Project.
- 27. Основные аспекты качества. Организационное обеспечение и контроль качества.
- 28. Основные характеристики и отличия графика Ганта и сетевого графика проекта в MS Project.
- 29. Управление стоимостью проекта. Понятия бюджета и сметы проекта. Виды оценок стоимости проекта.
- 30. Бюджетирование проекта. Виды бюджета. Методы контроля стоимости проекта.
- 31. Программы на федеральном, муниципальном и корпоративном уровнях.
- 32. Принцип проведения декомпозиции проекта в MS Project.
- 33. Характеристика влияния на проект потребителя конечной продукции проекта.
- 34. Определение понятия "внешняя среда проекта". Влияние окружения проекта на его успех и процесс реализации.
- 35. Оценка сроков и ресурсов. Кривая распределения вероятности в MS Project.
- 36. Оптимизация проекта в зависимости от заданных факторов в MS Project.
- 37. Методы управления проектными рисками в MS Project.
- 38. Выбор технологии для реализации проекта.
- 39. Источники финансирования проектов.
- 40. Планирование затрат и методы разработки бюджета проекта.
- 41. Управление завершением проекта.
- 42. Информационная система управления проектом: характеристика и составляющие элементы структуры.
- 43. Признаки классификации программного обеспечения в области управления проектами.
- 44. Виды программного обеспечения в области управления проектами: функциональные возможности, специфика и структура.
- 45. Внедрение программного обеспечения для управления проектами: достоинства и недостатки.
- 46. Характеристика основных видов обеспечения информационной системы управления проектами.
- 47. Современные виды технического обеспечения управления проектами и тенденции их развития.
- 48. Виды технологического обеспечения развитых информационных систем в управлении проектами: структура и состав.
- 49. Стандарты в проектном управлении, их структура.
- 50. Структура информационно-технологического обеспечения в управлении проектами.

#### **Пример экзаменационного билета**

ФГБОУ ВО «Кубанский государственный университет»

Кафедра экономики и управления инновационными системами Направление подготовки 27.03.05 «Инноватика» 2018-2019 уч. год

#### Дисциплина **«Компьютерное обеспечение проектного менеджмента»**

### ЭКЗАМЕНАЦИОННЫЙ БИЛЕТ № 1

- 1. Понятие проекта. Системное представление проекта. Основные признаки и функции проектного менеджмента. Характеристика проекта, как объекта управления.
- 2. Оптимизация проекта в зависимости от заданных факторов в MS Project.
- 3. Индивидуальный проект.

Заведующий кафедрой экономики и управления инновационными системами к.э.н., доцент К.О. Литвинский

#### Система оценивания успеваемости по дисциплине

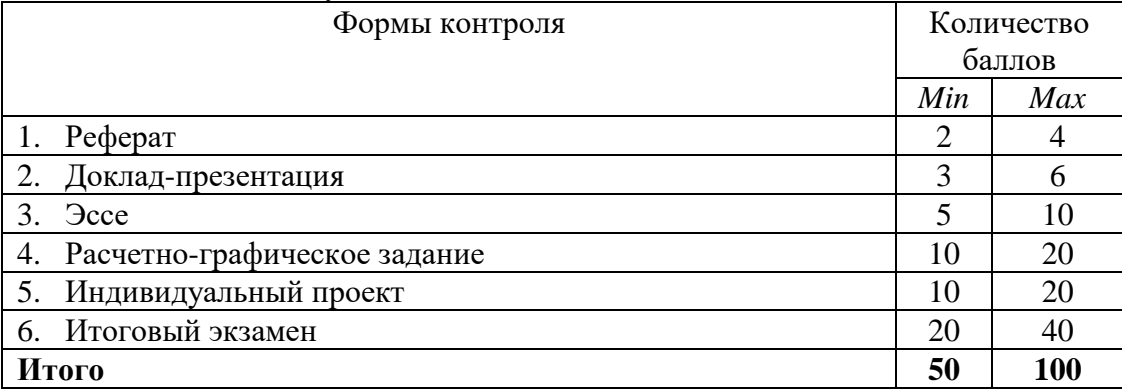

Соответствие рейтинговой оценки по стобальной шкале – пятибалльной:

- 1. [0-50) балла «неудовлетворительно»,
- 2. [50-70) баллов «удовлетворительно»,
- 3. [70-90) баллов «хорошо»,
- 4. [90-100] баллов «отлично».

Оценочные средства для инвалидов и лиц с ограниченными возможностями здоровья выбираются с учетом их индивидуальных психофизических особенностей.

– при необходимости инвалидам и лицам с ограниченными возможностями здоровья предоставляется дополнительное время для подготовки ответа на экзамене;

– при проведении процедуры оценивания результатов обучения инвалидов и лиц с ограниченными возможностями здоровья предусматривается использование технических средств, необходимых им в связи с их индивидуальными особенностями;

– при необходимости для обучающихся с ограниченными возможностями здоровья и инвалидов процедура оценивания результатов обучения по дисциплине может проводиться в несколько этапов.

Процедура оценивания результатов обучения инвалидов и лиц с ограниченными возможностями здоровья по дисциплине (модулю) предусматривает предоставление информации в формах, адаптированных к ограничениям их здоровья и восприятия информации:

Для лиц с нарушениями зрения:

– в печатной форме увеличенным шрифтом,

– в форме электронного документа.

Для лиц с нарушениями слуха:

– в печатной форме,

– в форме электронного документа.

Для лиц с нарушениями опорно-двигательного аппарата:

– в печатной форме,

– в форме электронного документа.

Данный перечень может быть конкретизирован в зависимости от контингента обучающихся.

#### **5. Перечень основной и дополнительной учебной литературы, необходимой для освоения дисциплины (модуля).**

#### **5.1 Основная литература:**

1. *Держо, М.А.* Управление проектами с использованием Microsoft Project / Т.С. Васючкова, Н.А. Иванчева, Т.П. Пухначева. - 2-е изд., испр. –М.: Национальный Открытый Университет «ИНТУИТ», 2016. - 148 с. : ил. - Библиогр. в кн. ; То же [Электронный ресурс]. - URL: <http://biblioclub.ru/index.php?page=book&id=429881>

2. *Вылегжанина, А.О.* Информационно-технологическое и программное обеспечение управления проектом : учебное пособие / А.О. Вылегжанина. –М:; Берлин: Директ-Медиа, 2015. –429 с. : ил., схем., табл. - Библиогр. в кн. То же [Электронный ресурс]. - URL: [http://biblioclub.ru/index.php?page=book&id=362892.](http://biblioclub.ru/index.php?page=book&id=362892)

3. *Корячко, В.П.* Процессы и задачи управления проектами информационных систем [Электронный ресурс] : учеб. пособие / В.П. Корячко, А.И. Таганов. – Электрон. дан. –М: Горячая линия-Телеком, 2014. –376 с. –Режим доступа: [https://e.lanbook.com/book/63237.](https://e.lanbook.com/book/63237)

4. *Аньшин, В.М.* Управление проектами: фундаментальный курс: учебник / В.М. Аньшин, А.В. Алешин, К.А. Багратиони; под ред. В.М. Аньшина, О.М. Ильиной. –М.: Издательский дом Высшей школы экономики, 2013. –624 с. <http://biblioclub.ru/index.php?page=book&id=227270>

5. *Ньютон, Р.* Управление проектами от А до Я [Электронный ресурс] / Ньютон Р. - 7 е изд. -М.: Альпина Паблишер, 2016. - 180 с. - [http://znanium.com/catalog.php?bookinfo=926069.](http://znanium.com/catalog.php?bookinfo=926069)

Для освоения дисциплины инвалидами и лицами с ограниченными возможностями здоровья имеются издания в электронном виде в электронно-библиотечных системах «Лань» и «Юрайт».

#### **5.2 Дополнительная литература:**

*1. Демарко, Том*. Deadline [Текст] = The deadline : роман об управлении проектами / Т. Демарко ; пер. с англ. [А. Максимова]. - Москва : Сбербанк : [Манн, Иванов и Фербер], 2015. - 294 с.

*2. Тихомирова, О.Г.* Управление проектом: комплексный подход и системный анализ: монография / О.Г. Тихомирова. –М.: ИНФРА-М, 2017. –300 с. [http://znanium.com/bookread2.php?book=566590.](http://znanium.com/bookread2.php?book=566590)

*3. Ильина, О.Н.* Методология управления проектами: становление, современное состояние и развитие: Монография / Ильина О. Н. –М.: Вузовский учебник: ИНФРА-М, 2017. –208 с. <http://znanium.com/bookread2.php?book=767898>

*4. Баранчеев, В. П.* Управление инновациями в 2 т: учебник для академического бакалавриата / В. П. Баранчеев, Н. П. Масленникова, В. М. Мишин. –3-е изд., перераб. и доп. –М.: Издательство Юрайт, 2015. –783 с. [www.biblio-online.ru/book/C2CCA91E-18BD-](http://www.biblio-online.ru/book/C2CCA91E-18BD-4B91-8159-9023C9531E7E)[4B91-8159-9023C9531E7E.](http://www.biblio-online.ru/book/C2CCA91E-18BD-4B91-8159-9023C9531E7E)

*5. Рыбалова, Е.А.* Управление проектами: учебное пособие / Е.А. Рыбалова; Министерство образования и науки Российской Федерации, Томский Государственный Университет Систем Управления и Радиоэлектроники (ТУСУР), Факультет дистанционного обучения. –Томск: Факультет дистанционного обучения ТУСУРа, 2015. –206 с. <http://biblioclub.ru/index.php?page=book&id=480900>

6. *Рыбалова, Е.А.* Управление проектами: учебно-методическое пособие / Е.А. Рыбалова; Министерство образования и науки Российской Федерации, Томский Государственный Университет Систем Управления и Радиоэлектроники (ТУСУР), Кафедра автоматизации обработки информации. –Томск: Факультет дистанционного обучения ТУСУРа, 2015. –149 с. <http://biblioclub.ru/index.php?page=book&id=480899>

7. *Богомолова, А.В.* Управление ресурсами проекта: учебное пособие / А.В. Богомолова ; Министерство образования и науки Российской Федерации, Томский Государственный Университет Систем Управления и Радиоэлектроники (ТУСУР). –Томск: Эль Контент, 2014. –160 с.<http://biblioclub.ru/index.php?page=book&id=480521>

8. *Кулешова, Е.В.* Управление рисками проектов: учебное пособие / Е.В. Кулешова; Министерство образования и науки Российской Федерации, Томский Государственный Университет Систем Управления и Радиоэлектроники (ТУСУР). - 2-е изд., доп. – Томск: Эль Контент, 2015. - 188 с. <http://biblioclub.ru/index.php?page=book&id=480767>

9. *Гущин, А.Н.* Методы управления проектами: инфографика: учебное пособие / А.Н. Гущин. –М.: Берлин: Директ-Медиа, 2014. - 313 с. <http://biblioclub.ru/index.php?page=book&id=73805>

#### **5.3. Периодические издания:**

- 1. Вестник Санкт-Петербургского университета. Сер. 5 Экономика
- 2. Логистика
- 3. Маркетинг в России и за рубежом
- 4. Менеджмент в России и за рубежом
- 5. Методы менеджмента качества
- 6. Региональная экономика: теория и практика
- 7. Российский экономический журнал
- 8. Стандарты и качество+Business excellence/Деловое совершенство.КОМПЛЕКТ
- 9. Экономика и управление
- 10. Экономика. Предпринимательство. Окружающая среда (ЭПОС)
- 11. Экономические стратегии
- 12. Экономический анализ: теория и практика

#### **6. Перечень ресурсов информационно-телекоммуникационной сети «Интернет», необходимых для освоения дисциплины (модуля).**

- 1. [www.scim.ru](http://www.scim.ru/) облачный сервис, позволяющий организовать работу с проектами;
- 2. <http://www.gks.ru/> Федеральная служба государственной статистики;
- 3. <http://www.economy.gov.ru/> Министерство экономического развития;
- 4. [http://www.edu.ru](http://www.edu.ru/) Российское образование, федеральный портал
- 5. <http://www.libertarium.ru/library> Институт Свободы. Московский Либертариум
- 6. [http://www.economicus.ru](http://www.economicus.ru/) образовательно-справочный сайт по экономике.
- 7. <http://www.economy.bsu.by/vep/site/rb/services/educ/ecres/ecres.html#down1> Ресурсы интернет для экономистов.
	- 8. [http://www.ecn.bris.ac.uk](http://www.ecn.bris.ac.uk/) University of Bristol. School of Economics and Management.
	- 9. <http://www.newschool.edu/nssr/economics/> The New School for Social Research.
	- 10. [https://www.e-xecutive.ru](https://www.e-xecutive.ru/) Сообщество менеджеров: публикации профессиона-
- лов по вопросам менеджмента, маркетинга, карьеры, финансов, бизнес-образования.
	- 11. <http://www.pmuniversity.ru/> Университет управления проектами

#### **7. Методические указания для обучающихся по освоению дисциплины (модуля).**

Самостоятельная работа слушателей по дисциплине «Компьютерное обеспечение проектного менеджмента» проводится с целью закрепления и систематизации теоретических знаний, формирования практических навыков по их применению при решении экономических задач в выбранной предметной области. Самостоятельная работа включает: изучение основной и дополнительной литературы, проработка и повторение лекционного материала, материала учебной и научной литературы, подготовку к лабораторным занятиям, подготовка рефератов (презентаций), подготовка к тестированию и эссе.

Для подготовки к лекциям необходимо изучить основную и дополнительную литературу, при изучении которой студент может в достаточном объеме усвоить и успешно реализовать конкретные знания, умения, навыки и компетенции при выполнении следующих условий:

- систематическая работа на аудиторных занятиях под руководством преподавателя и самостоятельная работа по закреплению полученных знаний и навыков;

- выполнение заданий преподавателя на лабораторных занятиях;

- выяснение и уточнение отдельных предпосылок, умозаключений и выводов, содержащихся в учебном курсе;

- осознание взаимосвязей отдельных разделов дисциплины, используемых методов, характера их использования в практической деятельности менеджера.

В ходе самостоятельной подготовки к лабораторным занятиям студент осуществляет сбор и обработку материалов по соответствующей тематике, используя при этом открытые источники информации (публикации в научных изданиях, аналитические материалы, ресурсы сети Интернет и пр.), а также практический опыт и доступные материалы объекта исследования. Контроль за выполнением самостоятельной работы проводится при изучении каждой темы дисциплины на лекционных и лабораторных занятиях.

Подготовка реферата (доклада-презентации) – закрепление теоретических основ и проверка знаний студентов по вопросам основ и практической организации научных исследований, умение подбирать, анализировать и обобщать материалы, раскрывающие связи между теорией и практикой. Подготовка презентации предполагает творческую активность обучающегося, умение работать с литературой, владение методами анализа данных и компьютерными технологиями их реализации.

В освоении дисциплины инвалидами и ЛОВЗ большое значение имеет индивидуальная учебная работа (консультации) – дополнительное разъяснение учебного материала.

Индивидуальные консультации по предмету являются важным фактором, способствующим индивидуализации обучения и установлению воспитательного контакта между преподавателем и обучающимся инвалидом или ЛОВЗ.

#### **8. Перечень информационных технологий, используемых при осуществлении образовательного процесса по дисциплине (модулю).**

#### **8.1 Перечень информационных технологий.**

– проверка домашних заданий и консультирование обучающихся посредством электронной почты;

– использование электронных презентаций при проведении занятий.

#### **8.2 Перечень необходимого программного обеспечения.**

Для изучения дисциплины используются следующие компьютерные программы и средства:

- Microsoft Office 2010-2016;
- Microsoft Project 2010-2016;
- ProjectLibre;
- bitrix24;

 $\overline{a}$ 

- OpenProj;
- GanttProject.

В частности, при чтении лекций по всем темам активно используется компьютерная техника для демонстрации слайдов с помощью программного приложения Microsoft Power Point. На лабораторных занятиях студенты осваивают программные продукты по управлению проектами.

#### **8.3 Перечень информационных справочных систем:**

Обучающимся должен быть обеспечен доступ к современным профессиональным базам данных, профессиональным справочным и поисковым системам:

- Электронная библиотечная система «Университетская библиотека ONLINE» <http://www.biblioclub.ru/> ,
- Электронная библиотечная система издательства «Лань» <http://e.lanbook.com/>
- Электронная библиотечная система «Юрайт» <http://www.biblio-online.ru/>
- Электронная библиотечная система «ZNANIUM.COM» <http://znanium.com/catalog.php>
- Электронно-библиотечная система «BOOK.ru»<https://www.book.ru/>
- Справочно-правовая система «Консультант Плюс»<sup>[1](#page-18-0)</sup>

<span id="page-18-0"></span><sup>&</sup>lt;sup>1</sup> Доступ предоставляется в Зале доступа к электронным ресурсам и каталогам (каб. А 213)

- Справочная правовая система «Гарант».<sup>[2](#page-19-0)</sup><br>- Электронная библиотека «Издат
- библиотека «Издательского дома «Гребенников» <http://www.grebennikon.ru/>
- Электронная библиотечная система eLIBRARY.RU ([http://www.elibrary.ru\)/.](http://www.elibrary.ru)/)

#### **9. Материально-техническая база, необходимая для осуществления образовательного процесса по дисциплине (модулю).**

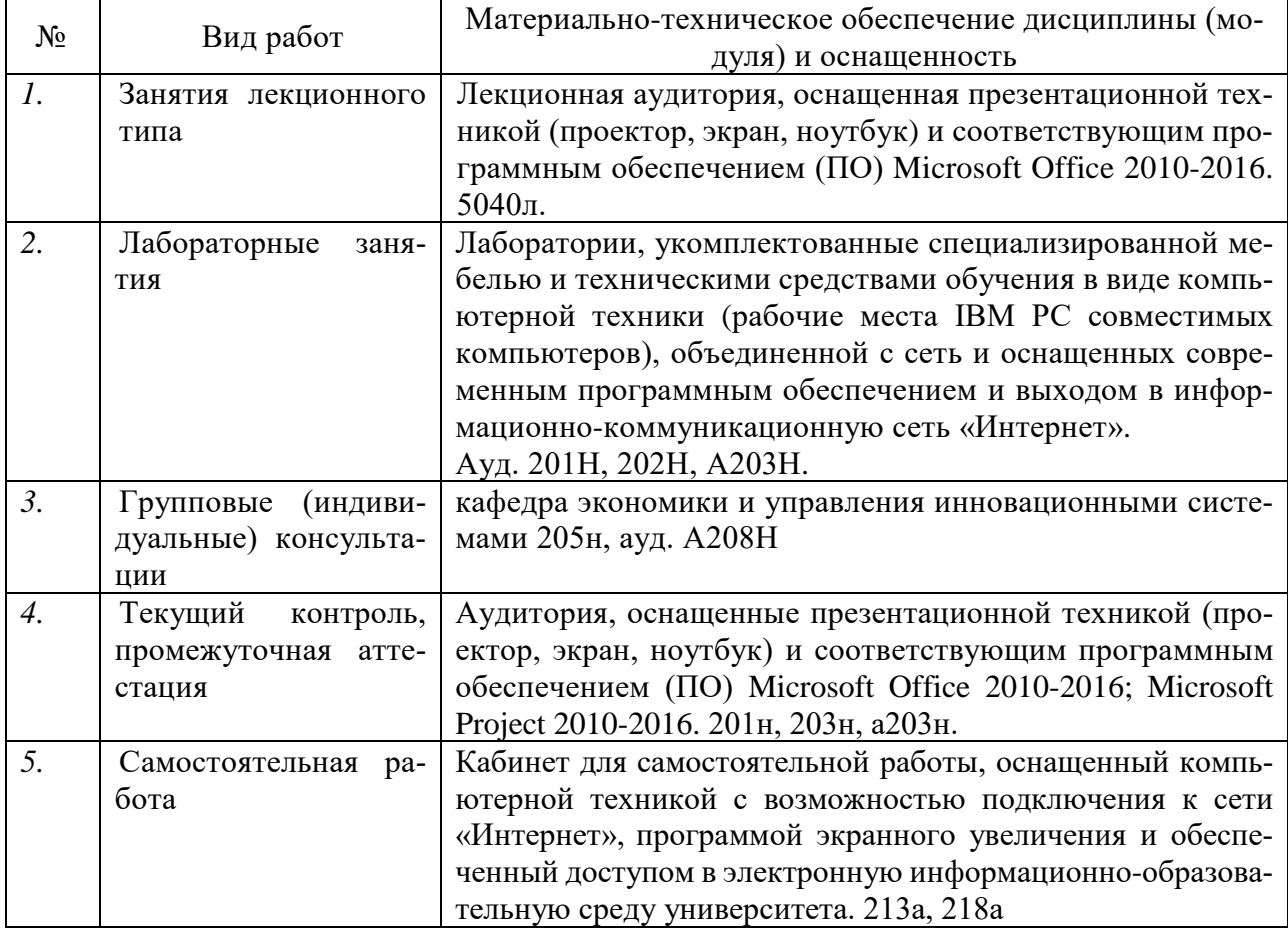

 $\overline{a}$ 

<span id="page-19-0"></span><sup>2</sup> Доступ предоставляется в компьютерных классах экономического факультета 201н, 202н, 203н, а203н)